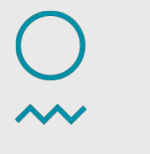

Meteorologisk institutt

### **DOIs implementation at MET**

Lara Ferrighi, FOU-FD

25.03.2020

## **Overview**

- What are persistent identifiers and DOI?
- Why is a DOI important for Data?
- How to get a DOI at MET?
- How is DOI implemented at MET?

## **What is a Persistent Identifier?**

DOI is a unique and persistent identifier.

A **persistent identifier** (PI or PID) is

- a *long-lasting* reference to a document, file, web page, or other object.
- usually refers to digital objects that are accessible over the Internet.
- typically, such an identifier is not only **persistent** but **actionable**: you can plug it into a web browser and be taken to the identified source.

## **What is a Persistent Identifier?**

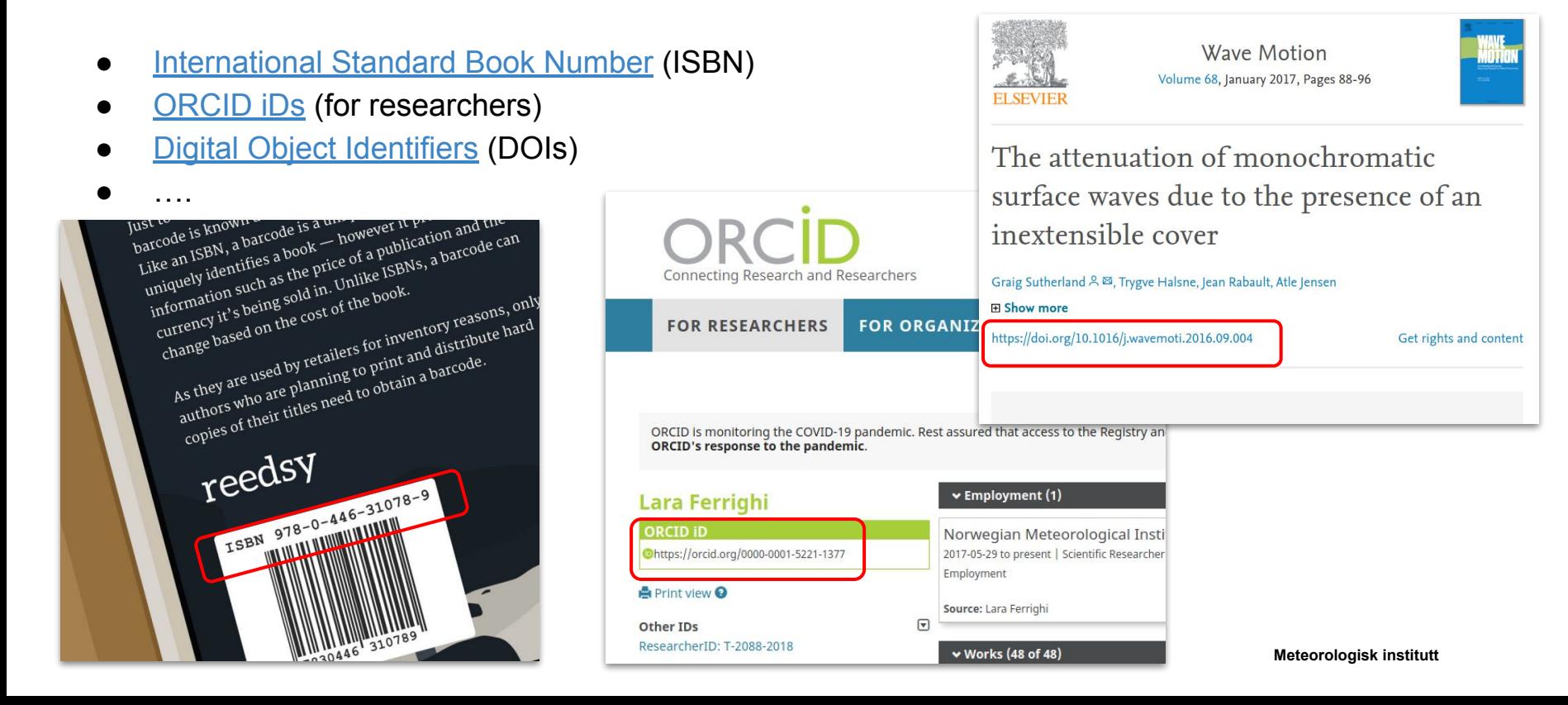

## **What is a Persistent Identifier?**

- [International Standard Book Number](https://en.wikipedia.org/wiki/International_Standard_Book_Number) (ISBN)
- [ORCID iDs](https://en.wikipedia.org/wiki/ORCID) (for researchers)

 $\bullet$  ….

**[Digital Object Identifiers](https://en.wikipedia.org/wiki/Digital_Object_Identifier) (DOIs)** 

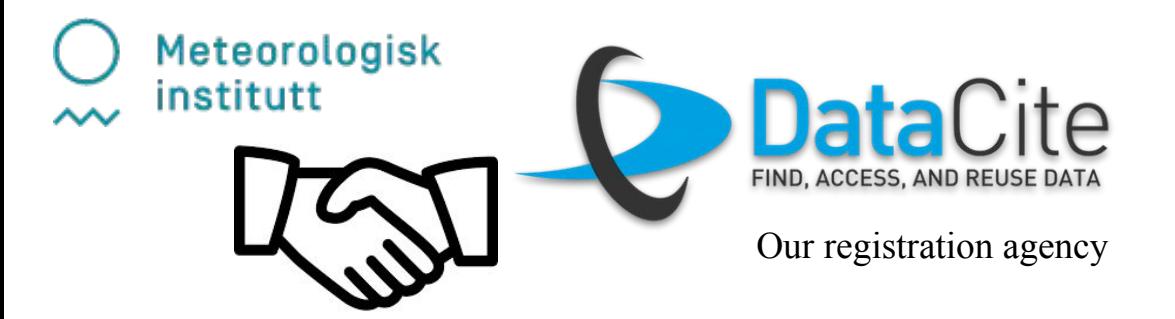

A DOI is a serial code used to **uniquely identify** content of various types of entities. The DOI system is particularly used for electronic documents such as journal articles or datasets.

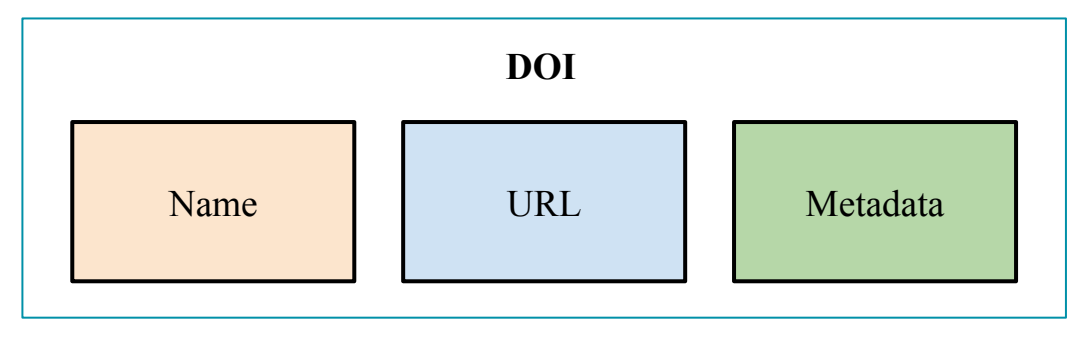

A DOI is a serial code used to uniquely identify content of various types of entities. The DOI system is particularly used for electronic documents such as journal articles or datasets.

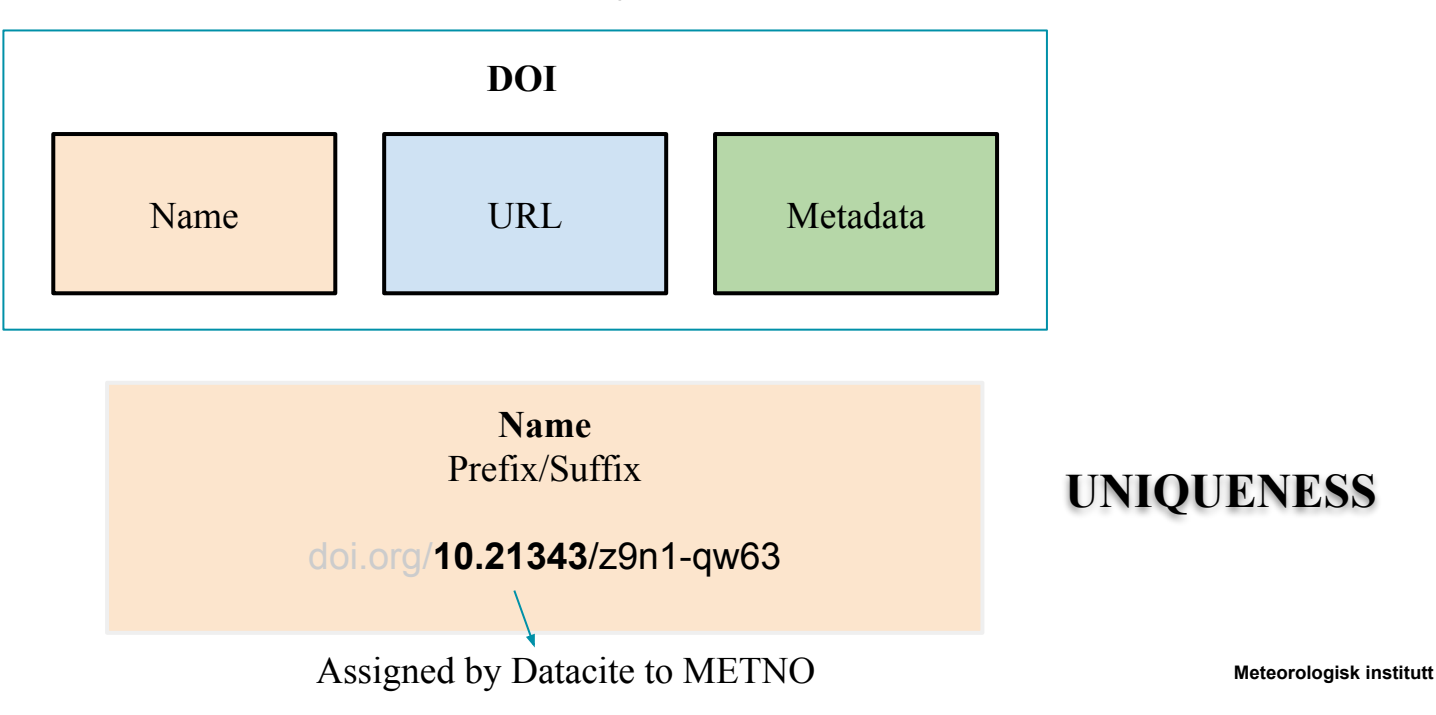

A DOI is a serial code used to uniquely identify content of various types of entities. The DOI system is particularly used for electronic documents such as journal articles or datasets.

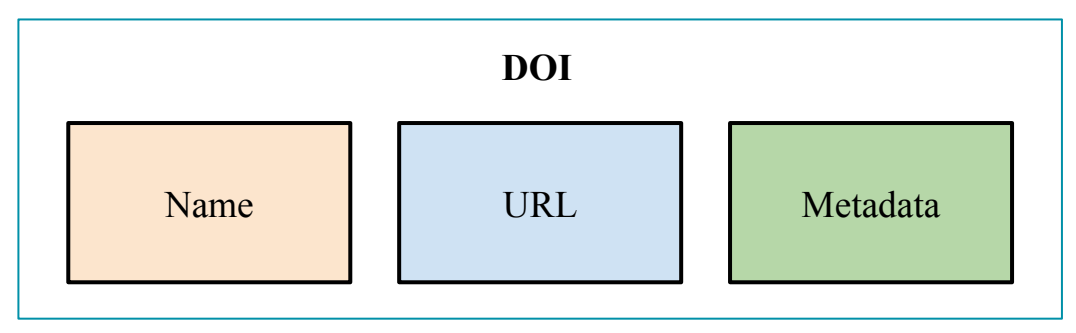

**URL** landing page displaying metadata and how to access the object.

<https://adc.met.no/datasets/10.21343/z9n1-qw63>

A DOI is a serial code used to uniquely identify content of various types of entities. The DOI system is particularly used for electronic documents such as journal articles or datasets.

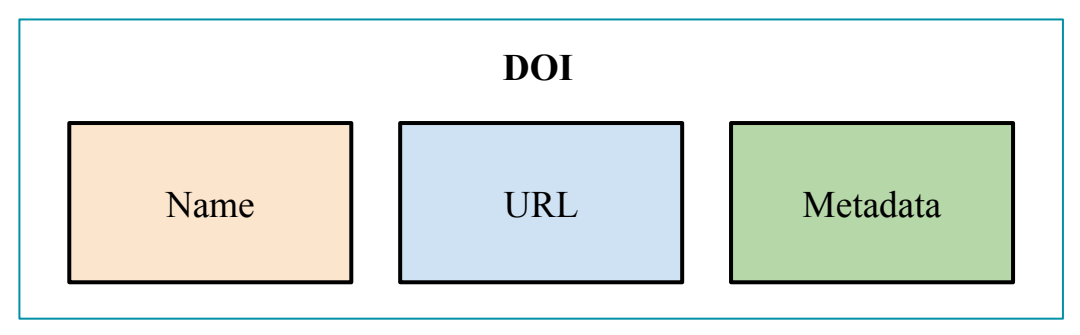

### **Metadata** Properties chosen for the accurate and consistent identification of a resource

## **Metadata required from the DOI provider**

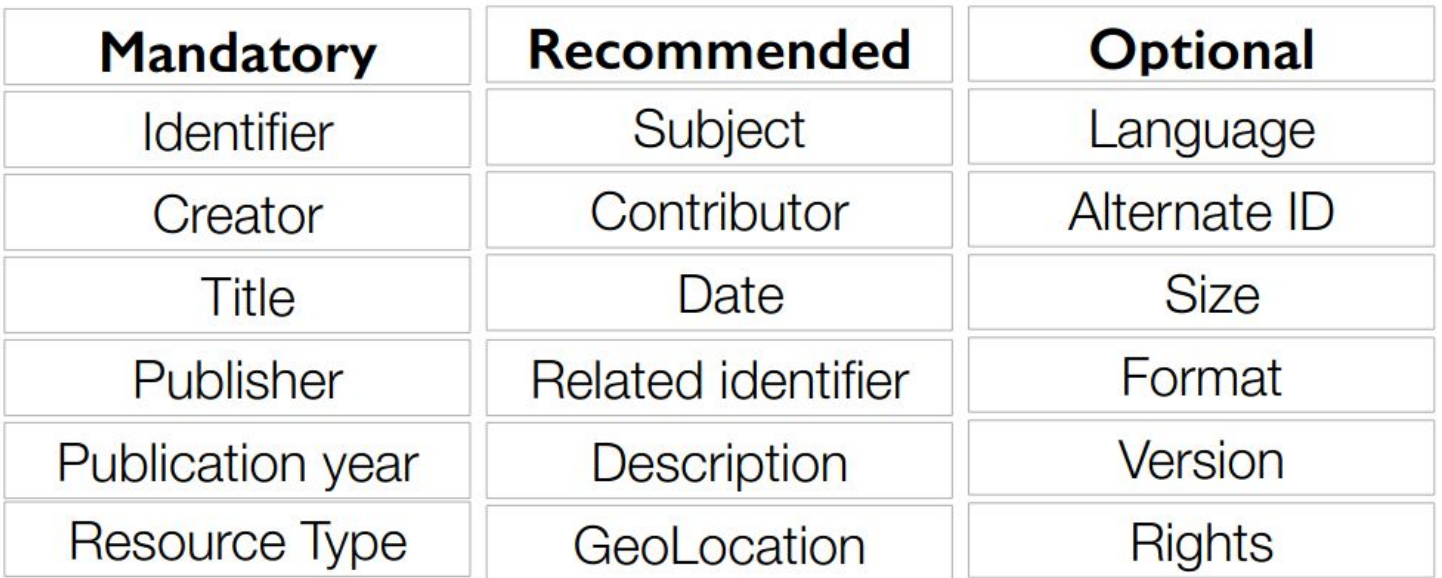

## **Metadata required from the DOI provider**

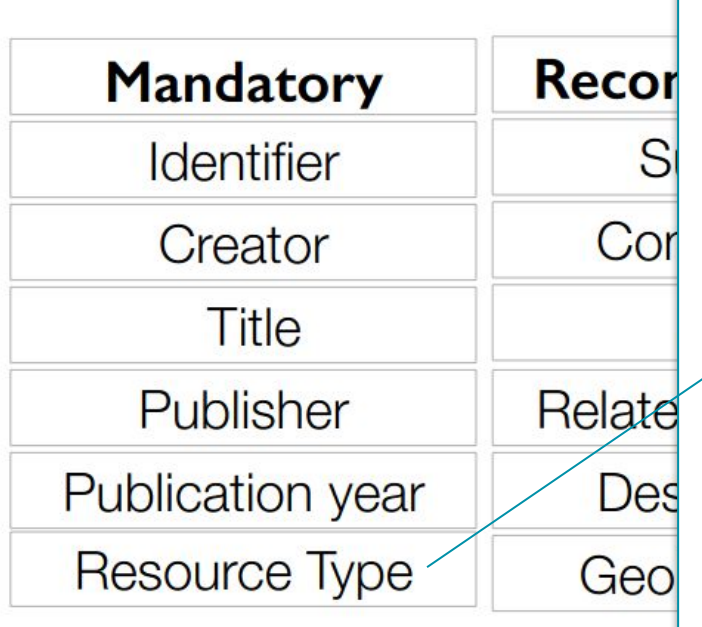

Audiovisual **Collection DataPaper** Dataset Event Image **InteractiveResource** Model PhysicalObject Service **Software** Sound **Text** Workflow **Other** 

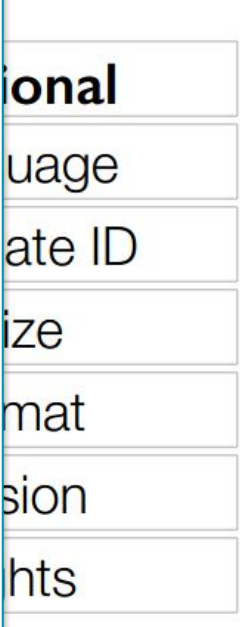

## **Metadata required from the DOI provider**

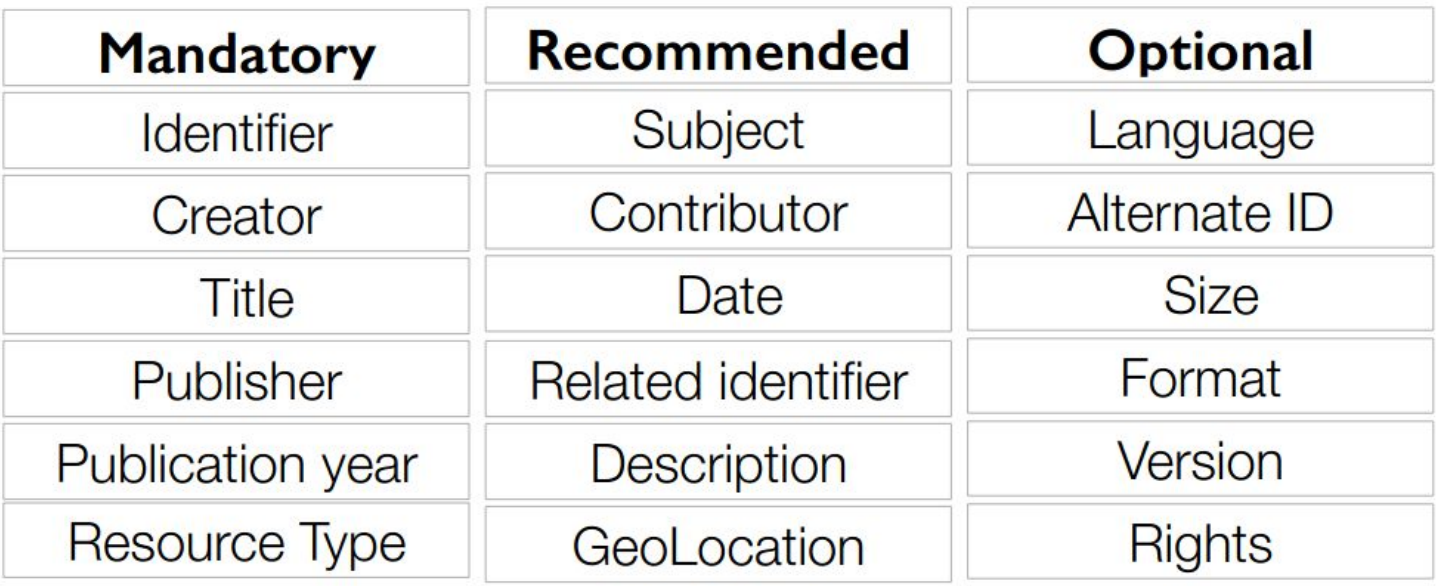

**This is only a subset of what we internally require!**

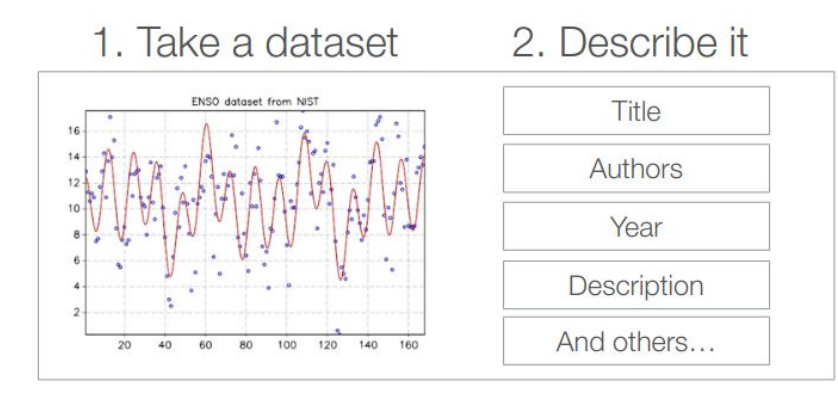

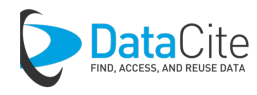

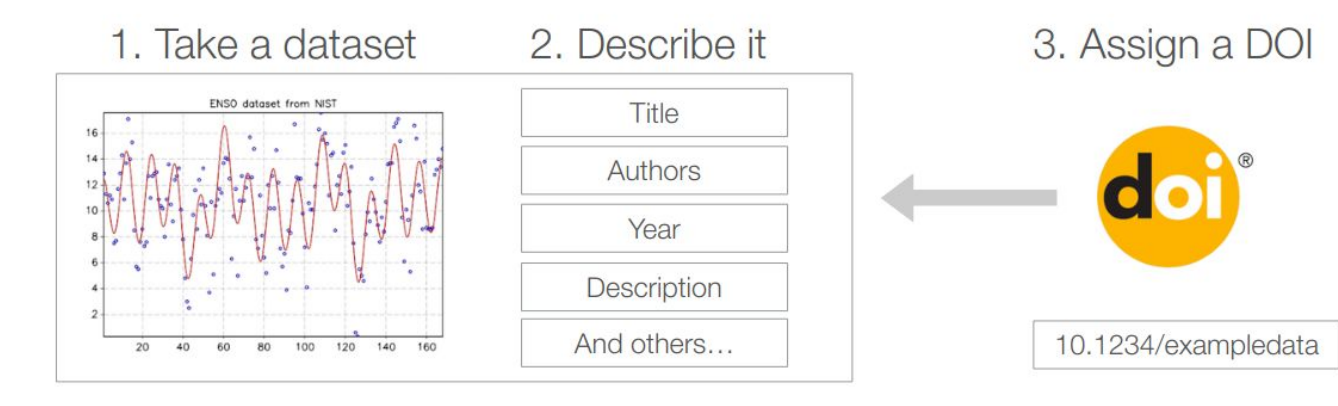

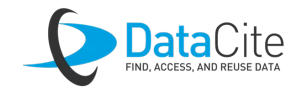

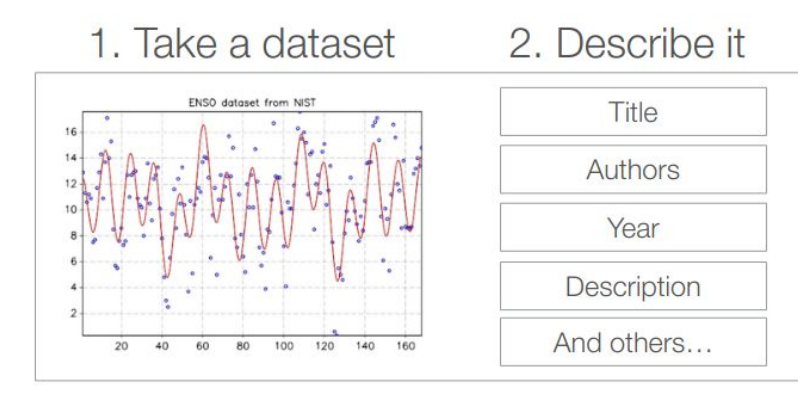

3. Assign a DOI

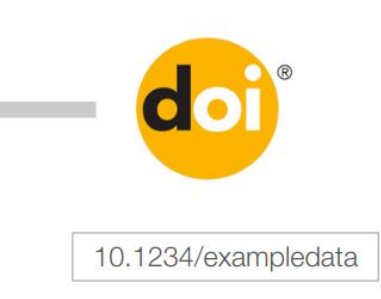

### 4. Reuse and reference!

ATLAS Collaboration, "Data from Figure 7 from: Measurements of Higgs boson production and couplings in diboson final states with the ATLAS detector at the LHC:  $H \rightarrow \gamma \gamma$ ," http://doi.org/10.7484/INSPIREHEP.DATA.A78C.HK44

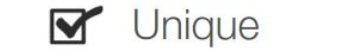

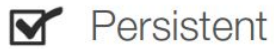

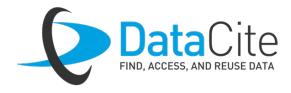

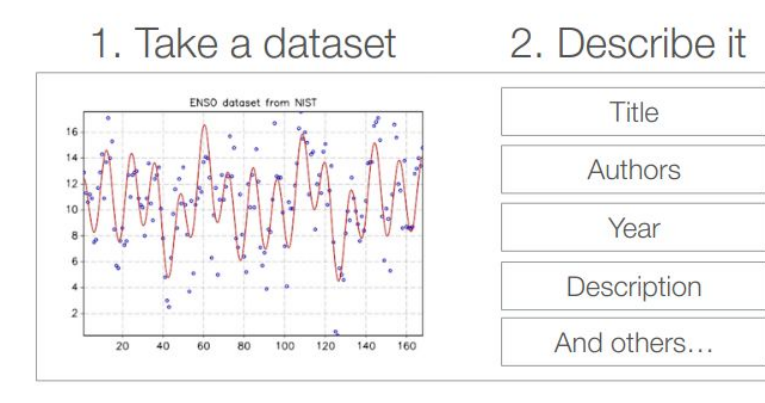

### 3. Assign a DOI

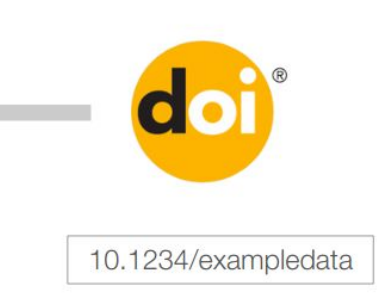

### 4. Reuse and reference!

ATLAS Collaboration, "Data from Figure 7 from: Measurements of Higgs boson production and couplings in diboson final states with the ATLAS detector at the LHC:  $H \rightarrow \gamma \gamma$ ," http://doi.org/10.7484/INSPIREHEP.DATA.A78C.HK44

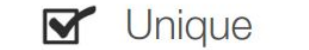

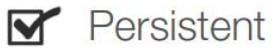

### 5. Enjoy the benefits

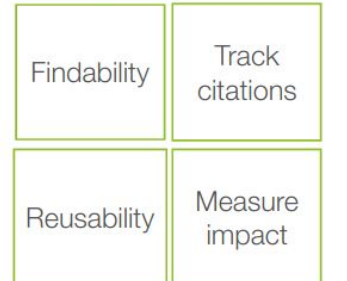

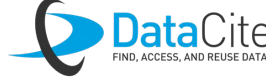

[The FAIR Guiding Principles for scientific data](https://doi.org/10.1038/sdata.2016.18) [management and stewardship](https://doi.org/10.1038/sdata.2016.18)

<https://www.go-fair.org/fair-principles/>

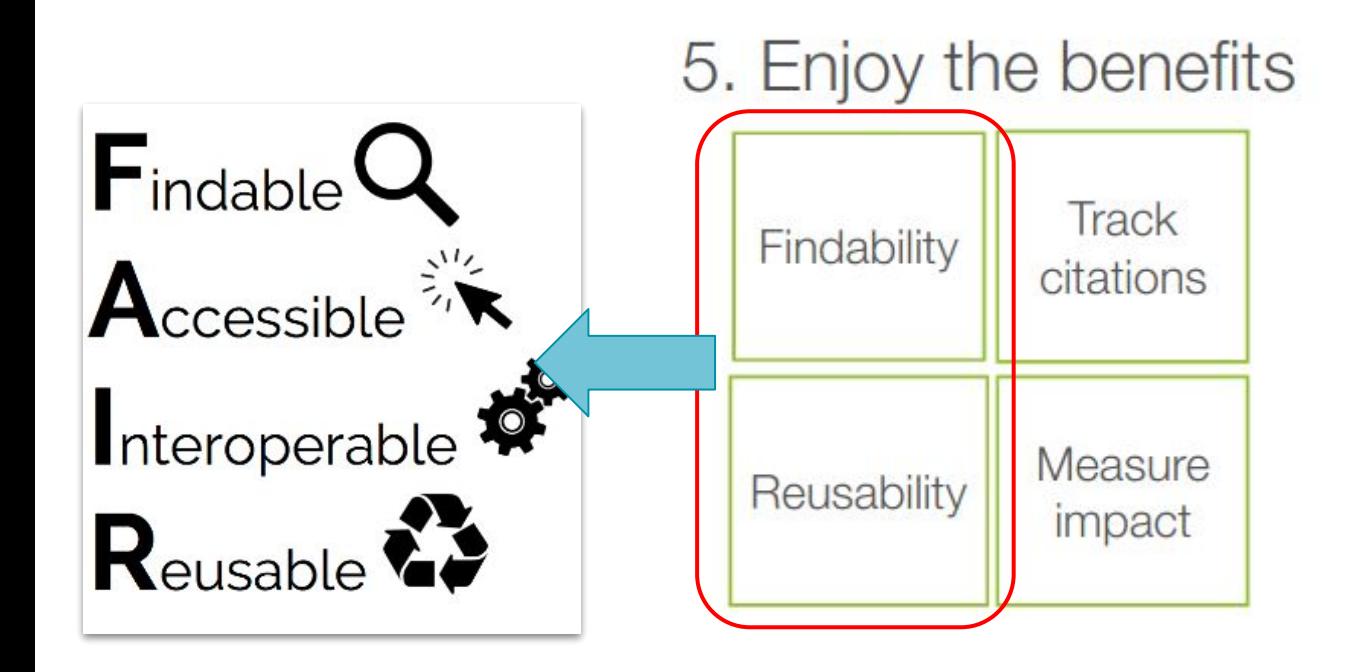

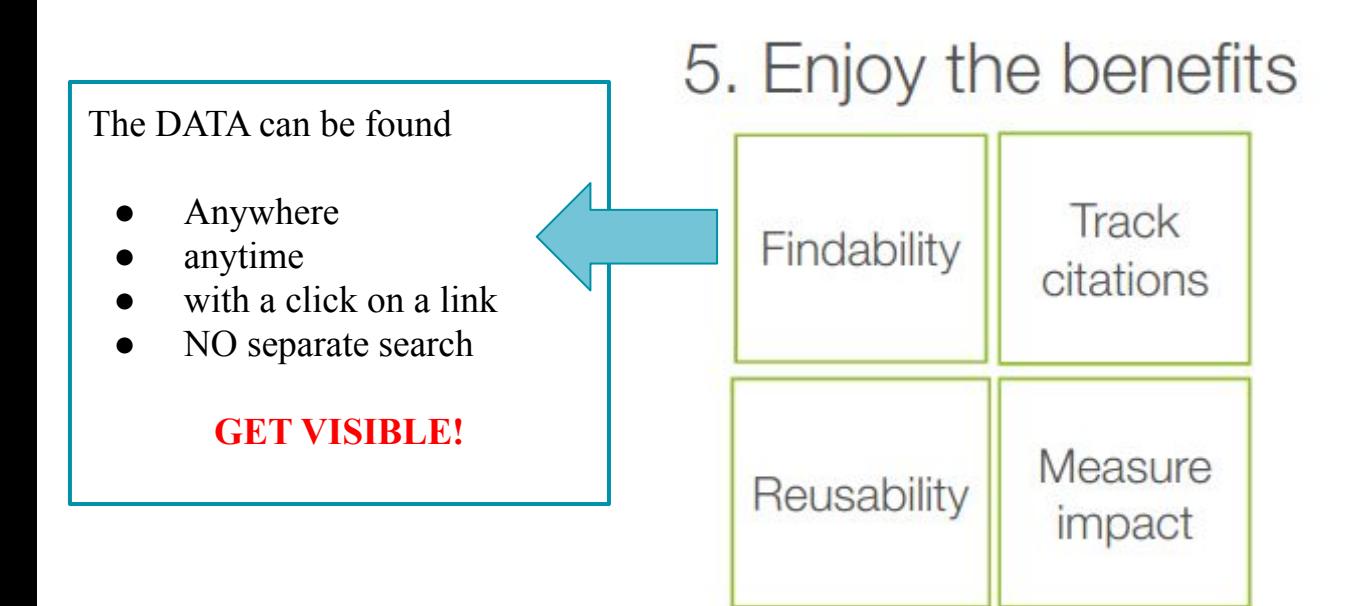

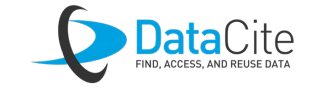

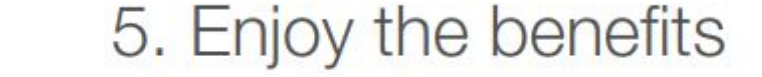

Incorporated into a **citation**, the DOI becomes a guaranteed location for the item cited because it will always resolve to the right web address (URL)

**GET CITED!**

Track Findability citations **Measure** Reusability impact

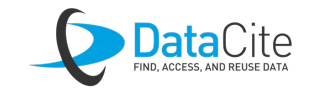

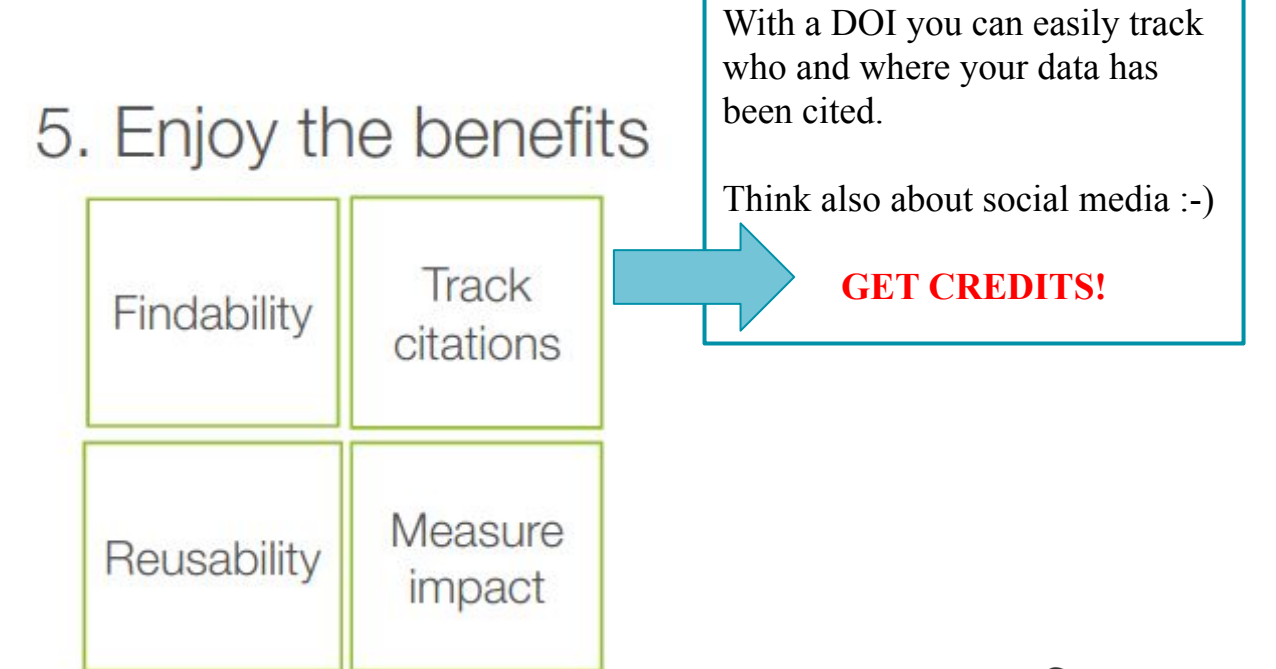

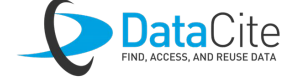

### 5. Enjoy the benefits

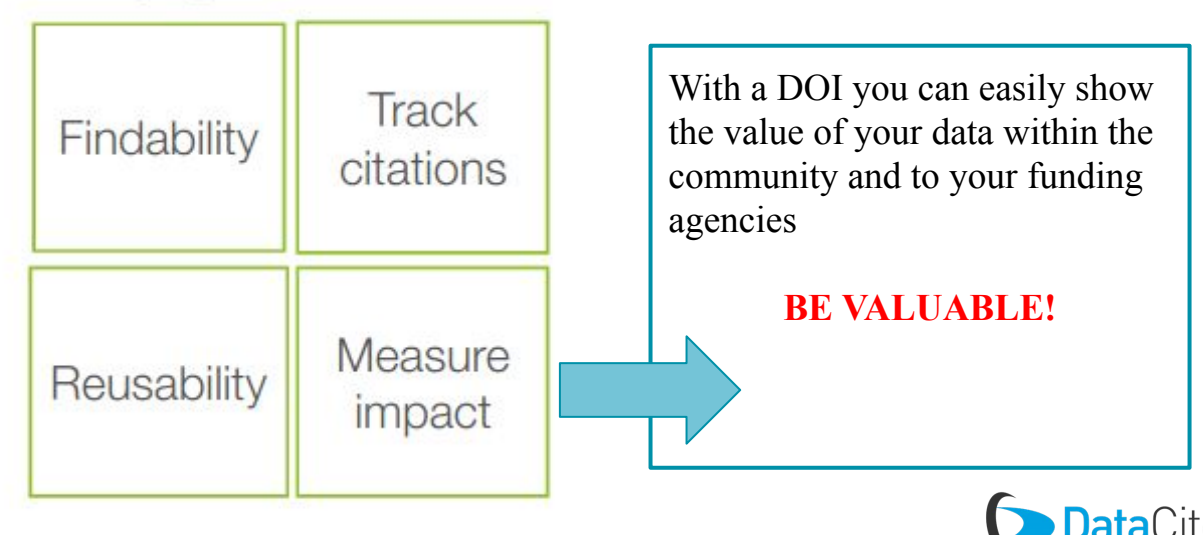

*"All of this is great, but I am starting to guess it is quite a lot of work, isn't it?"*

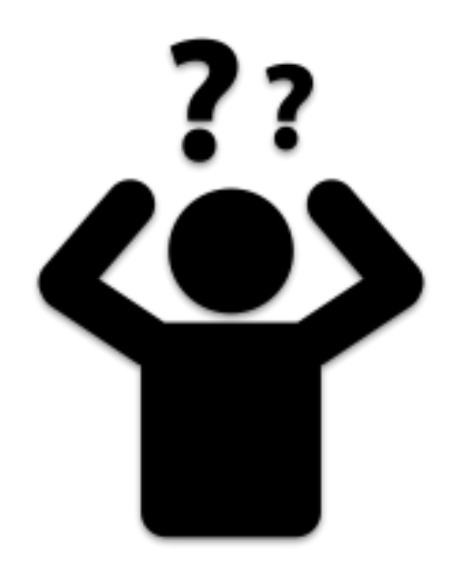

- Prepare your dataset
	- Remember that only well documented datasets can be reused!
		- Document your dataset (add good metadata to it! Some guidelines: [https://adc.met.no/node/4\)](https://adc.met.no/node/4)

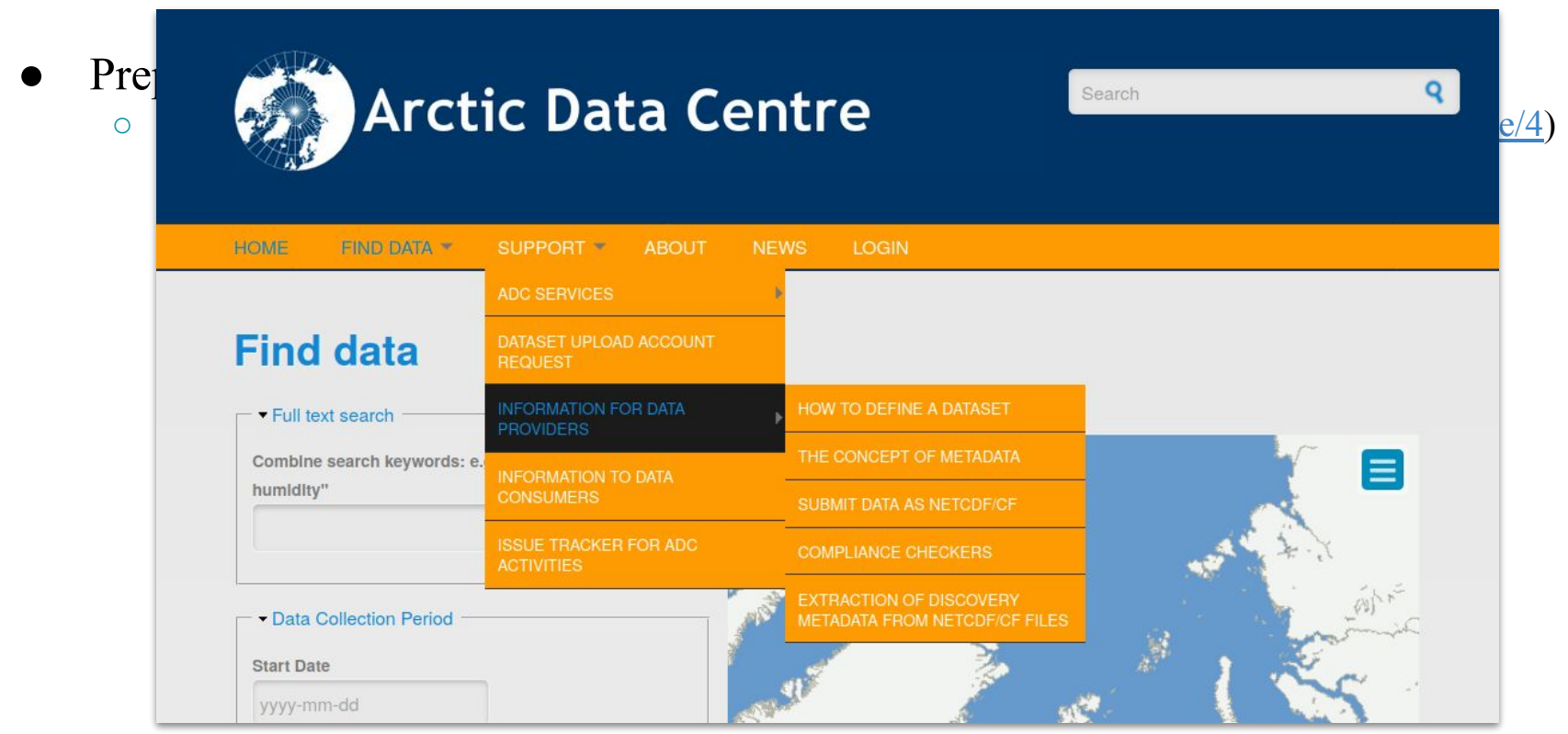

- Prepare your dataset
	- Remember that only well documented datasets can be reused!
		- Document your dataset (add good metadata to it! Some guidelines: [https://adc.met.no/node/4\)](https://adc.met.no/node/4)
	- Remember that only understandable datasets can be reused!
		- Follow standards [\(https://adc-test.met.no/dataset\\_validation/form](https://adc-test.met.no/dataset_validation/form))

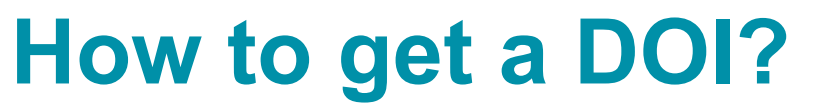

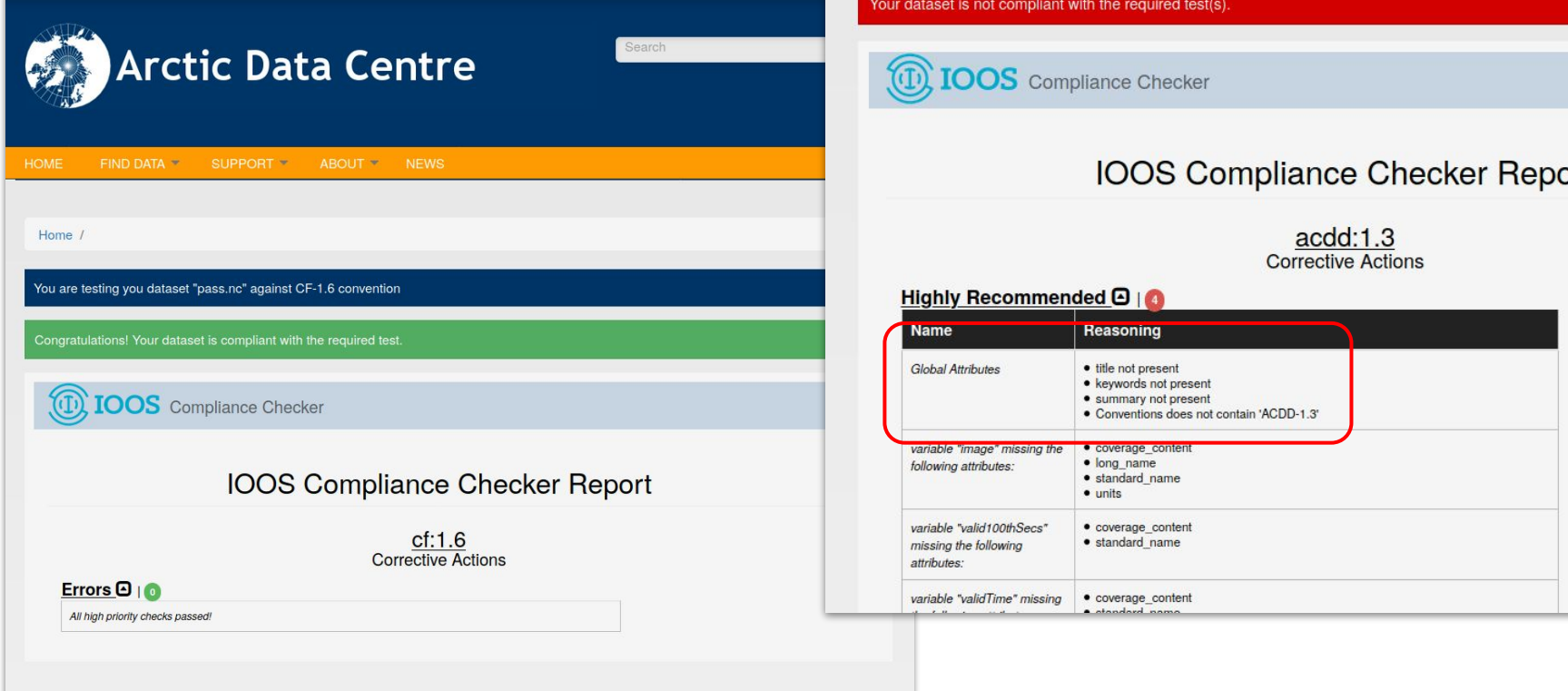

You are testing you dataset "nopass.nc" against ACDD convention

### Your dataset is not compliant with the required test(s).

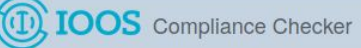

acdd:1.3<br>Corrective Actions

### Highly Recommended **O**

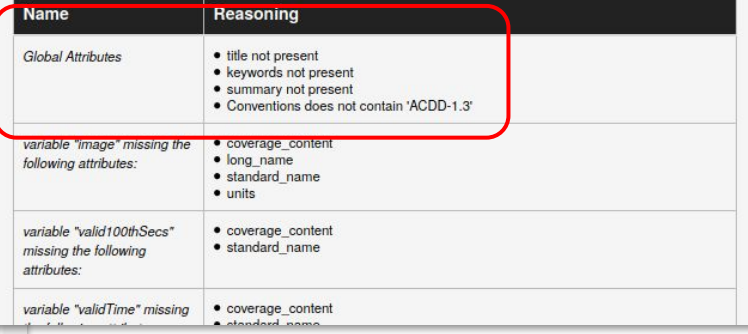

- Prepare your dataset
	- Remember that only well documented datasets can be reused!
		- Document your dataset (add good metadata to it! Some guidelines: [https://adc.met.no/node/4\)](https://adc.met.no/node/4)

- Remember that only understandable datasets can be reused!
	- Follow standards [\(https://adc-test.met.no/dataset\\_validation/form](https://adc-test.met.no/dataset_validation/form))
- Place your dataset on thredds.met.no
	- Structure your data (e.g. consider granularity, separate stations, specify featureType)

![](_page_26_Figure_8.jpeg)

- Prepare your dataset
	- Remember that only well documented datasets can be reused!
		- Document your dataset (add good metadata to it! Some guidelines: [https://adc.met.no/node/4\)](https://adc.met.no/node/4)
	- Remember that only understandable datasets can be reused!
		- Follow standards [\(https://adc-test.met.no/dataset\\_validation/form](https://adc-test.met.no/dataset_validation/form))
	- Place your dataset on thredds.met.no
		- Structure your data (e.g. consider granularity, separate stations, specify featureType)
- Send me an email
	- Have patience

Home / Meteorological observations in tall masts for the Coastal Highway E39 project in Mid-Norway

### Meteorological observations in tall masts for the Coastal **Highway E39 project in Mid-Norway**

LAST UPDATED: FEBRUARY 2, 2020

![](_page_28_Figure_3.jpeg)

### Abstract:

This is a collection of high-frequency observations of wind speed and wind directions in several tall masts for the Coastal Highway E39 bridge project in Mid-Norway. The masts are 50-100 m high and located in complex terrain near the shoreline in Halsafjorden, Julsundet and Storfjorden in the Møre og Romsdal county of Norway. Observations of the three-dimensional wind vector are done at 2-4 levels in each mast, with a temporal frequency of 10 Hz. Both 10-minute mean of filtered 10 Hz (raw) data as well as the filtered 10 Hz recordings are provided. The dataset is corroborated with observed profiles of temperature at two masts, as well as precipitation, atmospheric pressure, relative humidity and dew point at one site. The first masts were erected in 2014 and the campaign will continue to at least 2024. The dataset is publicly available.

ISO Topic category: environment

adc.met.no

### [Landing Page Creator](https://github.com/ferrighi/landing_page_creator)

1) enable drupal module (M) 2) create content type on adc (M)

3) configure datacite account (M)

Home / Meteorological observations in tall masts for the Coastal Highway E39 project in Mid-Norway

### Meteorological observations in tall masts for the Coastal **Highway E39 project in Mid-Norway**

LAST UPDATED: FEBRUARY 2, 2020

### **Citation Info**

DOI: https://doi.org/10.21343/z9n1-gw63

### Citation:

 $+$ i.

> Birgitte R. Furevik, Hálfdán Ágústsson, Anette Lauen Borg, Finn Nyhammer, The E39 coastal highway observational dataset - atmospheric flow in complex coastal terrain in Mid-Norway, (2019) published by Norwegian Meteorological Institute.

License:  $\omega$   $\omega$ 

the shoreline in Halsafjorden, Julsundet and Storfjorden in the Møre og Romsdal county of Norway. Observations of the three-dimensional wind vector are done at 2-4 levels in each mast, with a temporal frequency of 10 Hz. Both 10-minute mean of filtered 10 Hz (raw) data as well as the filtered 10 Hz recordings are provided. The dataset is corroborated with observed profiles of temperature at two masts, as well as precipitation, atmospheric pressure, relative humidity and dew point at one site. The first masts were erected in 2014 and the campaign will continue to at least 2024. The dataset is publicly available.

ISO Topic category: environment

### adc.met.no

### [Landing Page Creator](https://github.com/ferrighi/landing_page_creator)

1) enable drupal module (M) 2) create content type on adc (M) 3) configure datacite account (M)

adc.met.no

### [Landing Page Creator](https://github.com/ferrighi/landing_page_creator)

1) enable drupal module (M) 2) create content type on adc (M) 3) configure datacite account (M)

Home / Meteorological observations in tall masts for the Coastal Highway E39 project in Mid-Norway

### Meteorological observations in tall masts for the Coastal **Highway E39 project in Mid-Norway**

### -Data Access

Type: HTTP Resource: https://thredds.met.no/thredds/catalog/obs/mast-svv-e39/catalog.html

### **Contact**

Role: Investigator Name: Magne Gausen email: magne.gausen@vegvesen.no Institution: The Norwegian Public Roads Administration

### -Time Extent

Defines the temporal extent or coverage of the dataset. Time is expressed in UTC. For collections the end date is empty.

Start Date: 2014-02-01 13:00

### -Geographical Extent

ISO Topic category: environment

![](_page_31_Figure_0.jpeg)

![](_page_32_Figure_0.jpeg)

## **Celebrate your DOI!**

### <https://doi.org/10.21343/z9n1-qw63>

Home / Meteorological observations in tall masts for the Coastal Highway E39 project in Mid-Norway

### Meteorological observations in tall masts for the Coastal **Highway E39 project in Mid-Norway**

AST UPDATED: FEBBUARY 2\_2020

![](_page_33_Figure_5.jpeg)

### Abstract:

This is a collection of high-frequency observations of wind speed and wind directions in several tall masts for the Coastal Highway E39 bridge project in Mid-Norway. The masts are 50-100 m high and located in complex terrain near the shoreline in Halsafjorden, Julsundet and Storfjorden in the Møre og Romsdal county of Norway. Observations of the three-dimensional wind vector are done at 2-4 levels in each mast, with a temporal frequency of 10 Hz. Both 10-minute mean of filtered 10 Hz (raw) data as well as the filtered 10 Hz recordings are provided. The dataset is corroborated with observed profiles of temperature at two masts, as well as precipitation, atmospheric pressure, relative humidity and dew point at one site. The first masts were erected in 2014 and the campaign will continue to at least 2024. The dataset is publicly available.

ISO Topic category: environment

### -Citation Info

### <https://adc.met.no/landing-page-collector>

![](_page_33_Figure_11.jpeg)

Meteorological observations in tall masts for the Coastal Highway E39 project in Mid-Norway LAST UPDATED: FEBBUARY 2 2020

### Abstract:

This is a collection of high-frequency observations of wind speed and wind directions in several tall masts for the Coastal Highway E39 bridge project in Mid-Norway. The masts are 50-100 m high and located in complex terrain near the shoreline in Halsaflorden, Julsundet and Storflorden in the Møre og Romsdal county of Norway, Observations of the three-dimensional wind vector are done at 2-4 levels in each mast, with a temporal frequency of 10 Hz. Both 10-minute mean of filtered 10 Hz (raw) data as well as the filtered 10 Hz recordings are provided.

### DOI: https://doi.org/10.21343/z9n1-qw63

# **Thank you!**

Further reading:

FAIR data <https://www.go-fair.org/fair-principles/> <https://septentrio.uit.no/index.php/SCS/issue/view/451>

Conventions: http://wiki.esipfed.org/index.php/Attribute Convention for Data Discovery 1-3 <http://cfconventions.org/standard-names.html>

DOI <https://datacite.org/> <https://www.doi.org/faq.html>